*Photonics Devices Formulas...* 1/9

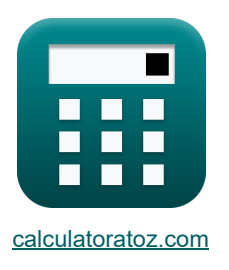

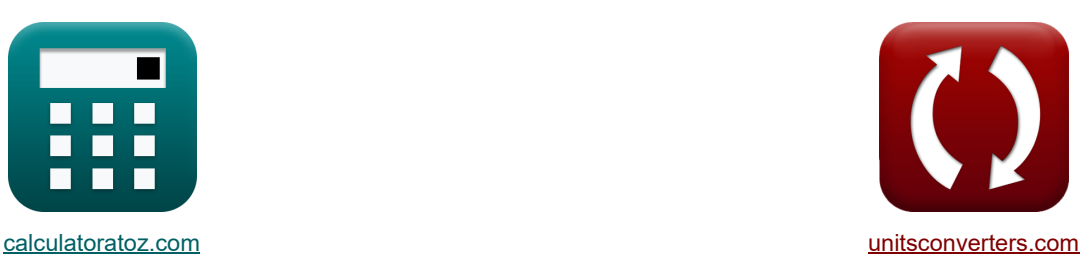

# **Фотонные устройства Формулы**

Примеры!

[Калькуляторы!](https://www.calculatoratoz.com/ru) Примеры! Примеры! [Преобразования!](https://www.unitsconverters.com/ru)

Закладка **[calculatoratoz.com](https://www.calculatoratoz.com/ru)**, **[unitsconverters.com](https://www.unitsconverters.com/ru)**

Самый широкий охват калькуляторов и рост - **30 000+ калькуляторов!** Расчет с разными единицами измерения для каждой переменной - **Встроенное преобразование единиц измерения!**

Самая широкая коллекция измерений и единиц измерения - **250+ измерений!**

Не стесняйтесь ПОДЕЛИТЬСЯ этим документом с друзьями!

*[Пожалуйста, оставьте свой отзыв здесь...](https://docs.google.com/forms/d/e/1FAIpQLSf4b4wDgl-KBPJGChMJCxFlqrHvFdmw4Z8WHDP7MoWEdk8QOw/viewform?usp=pp_url&entry.1491156970=%D0%A4%D0%BE%D1%82%D0%BE%D0%BD%D0%BD%D1%8B%D0%B5%20%D1%83%D1%81%D1%82%D1%80%D0%BE%D0%B9%D1%81%D1%82%D0%B2%D0%B0%20%D0%A4%D0%BE%D1%80%D0%BC%D1%83%D0%BB%D1%8B)*

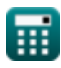

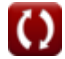

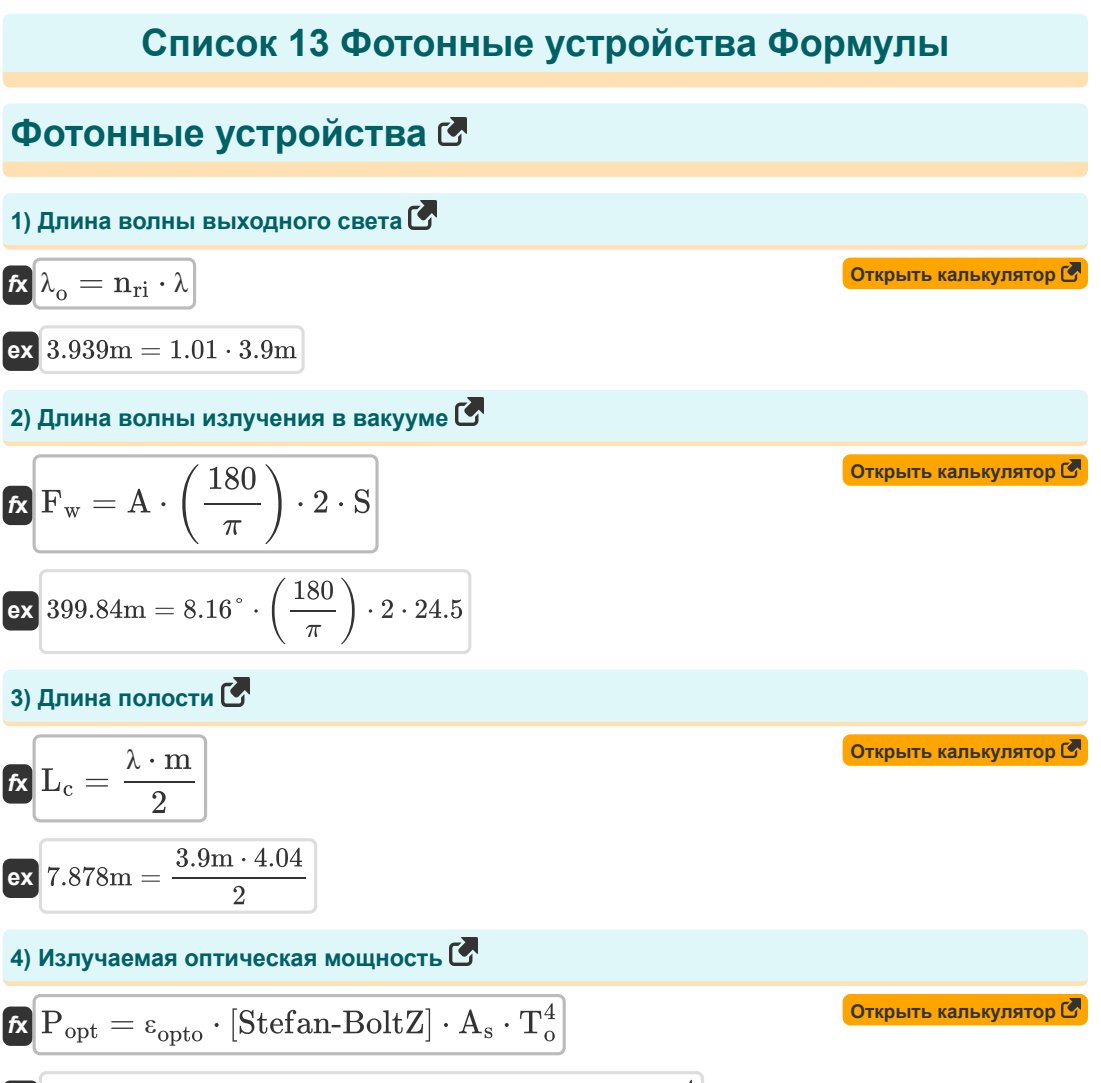

$$
\mathbf{ex}\boxed{0.001815\mathrm{W} = 0.85\cdot[\mathrm{Stefan\text{-}BoltZ}]\cdot 5.11\mathrm{mm^2}\cdot\left(293\mathrm{K}\right)^4}
$$

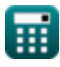

*Photonics Devices Formulas...* 3/9

I

5) Kohrakrhaa norehquanaha pashula 
$$
\mathbf{G}
$$
\n\n
$$
\mathbf{K} \mathbf{V}_0 = \frac{[\text{BoltZ}] \cdot \mathbf{T}}{[\text{Charge-e}]} \cdot \ln\left(\frac{\mathbf{N}_A \cdot \mathbf{N}_D}{(n1_i)^2}\right)
$$
\n\n
$$
\mathbf{K} \cdot \mathbf{O} \cdot 623837 \mathbf{V} = \frac{[\text{BoltZ}] \cdot 393 \mathbf{K}}{[\text{Charge-e}]} \cdot \ln\left(\frac{1e+22/\mathbf{m}^3 \cdot 1e+24/\mathbf{m}^3}{(1e+19/\mathbf{m}^3)^2}\right)
$$
\n6) Konuperpaqua nporohos a nec6anaucipoosanuom ocoronuud.
$$
\mathbf{K} \mathbf{p}_c = \mathbf{n}_i \cdot \exp\left(\frac{\mathbf{E}_i - \mathbf{F}_n}{[\text{BoltZ}] \cdot \mathbf{T}}\right)
$$
\n\n
$$
\mathbf{K} \cdot \mathbf{p}_c = \mathbf{n}_i \cdot \exp\left(\frac{\mathbf{E}_i - \mathbf{F}_n}{[\text{BoltZ}] \cdot \mathbf{T}}\right)
$$
\n\n
$$
\mathbf{m} = \frac{2 \cdot \mathbf{L}_c \cdot \mathbf{n}_{ri}}{\lambda}
$$
\n\n7) Homop poxxuna 
$$
\mathbf{G} \cdot \mathbf{m} = \frac{2 \cdot \mathbf{L}_c \cdot \mathbf{n}_{ri}}{\lambda}
$$
\n\n8) O6uqa nnorotorts roxa 
$$
\mathbf{G} \cdot \mathbf{m} = \frac{3.9 \text{m}}{3.9 \text{m}}
$$
\n\n8) O6uqa nnorotors roxa 
$$
\mathbf{G} \cdot \mathbf{m} = \frac{2 \cdot \mathbf{L}_c \cdot \mathbf{n}_{ri}}{\text{[BoltZ]} \cdot \mathbf{T}} = 3.9 \cdot \left(\exp\left(\frac{[\text{Charge-e}] \cdot \mathbf{V}_0}{[\text{BoltZ}] \cdot 393 \mathbf{K}}\right) - 1\right)
$$
\n\n9) Oruocurenshoe uaconeene 
$$
\mathbf{K} \mathbf{n}_{rel} = \exp\left(-\frac{[\text{hP}] \cdot \mathbf{v}_{rel}}{[\text{BoltZ}]
$$

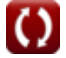

*Photonics Devices Formulas...* 4/9

**10) Плотность тока насыщения**

$$
\textbf{k}\Bigg[\textbf{J}_0 = \left[\text{Change-e}\right] \cdot \left(\frac{\textbf{D}_\text{h}}{\textbf{L}_\text{h}} \cdot \textbf{p}_\text{n} + \frac{\textbf{D}_\text{E}}{\textbf{L}_\text{e}} \cdot \textbf{n}_\text{p}\right)\Bigg]
$$

**[Открыть калькулятор](https://www.calculatoratoz.com/ru/saturation-current-density-calculator/Calc-43404)** 

$$
\mathsf{ex}|
$$

$$
\boxed{1.6 \mathrm{E^{\char'_{\color{red}\text{\tiny G-7}}}} A/m^{\rm{2}}=[\rm{Charge\text{-}el}]\cdot \left(\frac{1.2 e\text{-}3 m^{\rm{2}}/s}{0.35 mm}\cdot 2.56 e\text{+}11/m^{\rm{3}}+\frac{0.003387 m^{\rm{2}}/s}{0.71 mm}\cdot 2.55 e\text{+}10/m^{\rm{3}}\right)}\nonumber\\
$$

**11) Плотность энергии с учетом коэффициентов Эйнштейна**

**[Открыть калькулятор](https://www.calculatoratoz.com/ru/energy-density-given-einstein-co-efficients-calculator/Calc-43584)**  *f***x ex** u = 8 ⋅ [hP] ⋅ f 3 r [c] 3 ⋅ 1 exp( h<sup>p</sup> ⋅fr [BoltZ]⋅T<sup>o</sup> ) <sup>−</sup> <sup>1</sup> ⎛ ⎜⎝ ⎞ ⎟⎠ 3.9E^-42J/m³ = 8 ⋅ [hP] ⋅ (57Hz) 3 [c] 3 ⋅ 1 exp( 6.626E^-34⋅57Hz [BoltZ]⋅293K ) − 1 ⎛ ⎞

1

**12) Спектральная излучательная способность** 

**[Открыть калькулятор](https://www.calculatoratoz.com/ru/spectral-radiant-emittance-calculator/Calc-43274)** 

$$
\tiny\text{th} \boxed{\mathrm{W}_{\mathrm{sre}} = \frac{2 \cdot \pi \cdot [\mathrm{hP}] \cdot [\mathrm{c}]^3}{\lambda_{\mathrm{vis}}^5} \cdot \frac{1}{\mathrm{exp}\Big(\frac{[\mathrm{hP}]\cdot [\mathrm{c}]}{\lambda_{\mathrm{vis}} \cdot [\mathrm{BoltZ}] \cdot \mathrm{T}}\Big) - 1}
$$

12) Спектральная излучательная способность 
$$
\mathbf{f} \times \mathbf{W}_{\text{SFE}} = \frac{2 \cdot \pi \cdot [\text{hP}] \cdot [\text{c}]^3}{\lambda_{\text{vis}}^5} \cdot \frac{1}{\exp\left(\frac{[\text{hP}]\cdot [\text{c}]}{\lambda_{\text{vis}} \cdot [\text{Boltz}]\cdot \text{T}}\right) - 1}
$$
\n13) Чистый фазовый сдвиг 
$$
\mathbf{f} \times \mathbf{W} = \frac{\pi}{\lambda_0} \cdot (\text{hP} \cdot [\text{c}])^3 \cdot \frac{1}{\exp\left(\frac{[\text{hP}]\cdot [\text{c}]}{500 \text{nm} \cdot [\text{Boltz}]\cdot 393 \text{K}}\right) - 1}
$$
\n14) Чистый фазовый сдвиг 
$$
\mathbf{f} \times \mathbf{A} \Phi = \frac{\pi}{\lambda_0} \cdot (\text{n}_{\text{ri}})^3 \cdot \text{r} \cdot \text{V}_{\text{cc}}
$$
\n15) 30.23959rad =  $\frac{\pi}{3.939 \text{m}} \cdot (1.01)^3 \cdot 23 \text{m} \cdot 1.6 \text{V}$ \n16) 80.23959rad =  $\frac{\pi}{3.939 \text{m}} \cdot (1.01)^3 \cdot 23 \text{m} \cdot 1.6 \text{V}$ 

**13) Чистый фазовый сдвиг** 

$$
\mathbf{t}\left[\Delta\Phi=\frac{\pi}{\lambda_{\mathrm{o}}}\cdot\left(n_{\mathrm{ri}}\right)^{3}\cdot\mathbf{r}\cdot\mathbf{V}_{\mathrm{cc}}\right]
$$

$$
\mathsf{ex}\left[30.23959\text{rad} = \frac{\pi}{3.939\text{m}} \cdot \left(1.01\right)^3 \cdot 23\text{m} \cdot 1.6\text{V}\right]
$$

**[Открыть калькулятор](https://www.calculatoratoz.com/ru/net-phase-shift-calculator/Calc-43570)** 

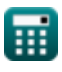

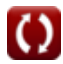

### **Используемые переменные**

- **A** Угол вершины *(степень)*
- **A<sup>s</sup>** Область источника *(Площадь Миллиметр)*
- **D<sup>E</sup>** Коэффициент диффузии электронов *(Квадратный метр в секунду)*
- **D<sup>h</sup>** Коэффициент диффузии отверстия *(Квадратный метр в секунду)*
- **E<sup>i</sup>** Внутренний энергетический уровень полупроводника *(Электрон-вольт)*
- **F<sup>n</sup>** Квазифермиевский уровень электронов *(Электрон-вольт)*
- **f r** Частота излучения *(Герц)*
- **F<sup>w</sup>** Длина волны волны *(метр)*
- **h<sup>p</sup>** Постоянная Планка
- **J** Общая плотность тока *(Кулон на квадратный метр)*
- **J<sup>0</sup>** Плотность тока насыщения *(Ампер на квадратный метр)*
- **L<sup>c</sup>** Длина полости *(метр)*
- **L<sup>e</sup>** Диффузионная длина электрона *(Миллиметр)*
- **L<sup>h</sup>** Диффузионная длина отверстия *(Миллиметр)*
- **m** Номер режима
- **N<sup>A</sup>** Концентрация акцептора *(1 на кубический метр)*
- **N<sup>D</sup>** Концентрация доноров *(1 на кубический метр)*
- **n<sup>i</sup>** Собственная концентрация электронов *(Электронов на кубический метр)*
- **n<sup>p</sup>** Концентрация электронов в p-области *(1 на кубический метр)*
- **nrel** Относительное население
- **nri** Показатель преломления
- **n1<sup>i</sup>** Собственная концентрация носителей *(1 на кубический метр)*
- **p<sup>c</sup>** Концентрация протонов *(Электронов на кубический метр)*
- **p<sup>n</sup>** Концентрация дырок в n-области *(1 на кубический метр)*
- **Popt** Излучаемая оптическая мощность *(Ватт)*
- **r** Длина волокна *(метр)*
- **S** Одиночное отверстие

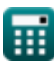

*Photonics Devices Formulas...* 6/9

- **T** Абсолютная температура *(Кельвин)*
- **T<sup>o</sup>** Температура *(Кельвин)*
- **u** Плотность энергии *(Джоуль на кубический метр)*
- **V<sup>0</sup>** Напряжение на PN-переходе *(вольт)*
- **Vcc** Напряжение питания *(вольт)*
- **Wsre** Спектральная излучательная способность *(Ватт на квадратный метр на герц)*
- **ΔΦ** Чистый фазовый сдвиг *(Радиан)*
- **εopto** Коэффициент излучения
- **λ** Длина волны фотона *(метр)*
- **λ<sup>o</sup>** Длина волны света *(метр)*
- **λvis** Длина волны видимого света *(нанометр)*
- **νrel** Относительная частота *(Герц)*

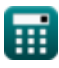

### **Константы, функции, используемые измерения**

- постоянная: **[Charge-e]**, 1.60217662E-19 *Заряд электрона*
- постоянная: **pi**, 3.14159265358979323846264338327950288 *постоянная Архимеда*
- постоянная: **[BoltZ]**, 1.38064852E-23 *постоянная Больцмана*
- постоянная: **[hP]**, 6.626070040E-34 *Постоянная Планка*
- постоянная: **[c]**, 299792458.0 *Скорость света в вакууме*
- постоянная: **[Stefan-BoltZ]**, 5.670367E-8 *Стефан-Больцман Констант*
- Функция: **exp**, exp(Number) *В показательной функции значение функции изменяется на постоянный коэффициент при каждом изменении единицы независимой переменной.*
- Функция: **ln**, ln(Number) *Натуральный логарифм, также известный как логарифм по основанию e, является обратной функцией натуральной показательной функции.*
- Измерение: **Длина** in метр (m), Миллиметр (mm), нанометр (nm) *Длина Преобразование единиц измерения*
- Измерение: **Температура** in Кельвин (K) *Температура Преобразование единиц измерения*
- Измерение: **Область** in Площадь Миллиметр (mm²) *Область Преобразование единиц измерения*
- Измерение: **Энергия** in Электрон-вольт (eV) *Энергия Преобразование единиц измерения*
- Измерение: **Сила** in Ватт (W) *Сила Преобразование единиц измерения*
- Измерение: **Угол** in степень (°), Радиан (rad) *Угол Преобразование единиц измерения*
- Измерение: **Частота** in Герц (Hz) *Частота Преобразование единиц измерения*
- Измерение: **Длина волны** in метр (m) *Длина волны Преобразование единиц измерения*

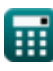

*Photonics Devices Formulas...* 8/9

- Измерение: **Плотность поверхностного заряда** in Кулон на квадратный метр (C/m²) *Плотность поверхностного заряда Преобразование единиц измерения*
- Измерение: **Поверхностная плотность тока** in Ампер на квадратный метр (A/m²) *Поверхностная плотность тока Преобразование единиц измерения*
- Измерение: **Электрический потенциал** in вольт (V) *Электрический потенциал Преобразование единиц измерения*
- Измерение: **диффузия** in Квадратный метр в секунду (m²/s) *диффузия Преобразование единиц измерения*
- Измерение: **Концентрация носителя** in 1 на кубический метр (1/m³) *Концентрация носителя Преобразование единиц измерения*
- Измерение: **Плотность энергии** in Джоуль на кубический метр (J/m<sup>3</sup>) *Плотность энергии Преобразование единиц измерения*
- Измерение: **Спектральное существование на единицу частоты** in Ватт на квадратный метр на герц  $(W/(m<sup>2</sup>*Hz))$ *Спектральное существование на единицу частоты Преобразование единиц измерения* Γ.
- Измерение: **Электронная плотность** in Электронов на кубический метр (electrons/m³) *Электронная плотность Преобразование единиц измерения*

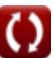

## **Проверьте другие списки формул**

**Устройства с оптическими компонентами Лазеры Формулы Формулы Фотонные устройства Формулы** 

Не стесняйтесь ПОДЕЛИТЬСЯ этим документом с друзьями!

#### **PDF Доступен в**

[English](https://www.calculatoratoz.com/PDF/Nodes/12306/Photonics-devices-Formulas_en.PDF) [Spanish](https://www.calculatoratoz.com/PDF/Nodes/12306/Photonics-devices-Formulas_es.PDF) [French](https://www.calculatoratoz.com/PDF/Nodes/12306/Photonics-devices-Formulas_fr.PDF) [German](https://www.calculatoratoz.com/PDF/Nodes/12306/Photonics-devices-Formulas_de.PDF) [Russian](https://www.calculatoratoz.com/PDF/Nodes/12306/Photonics-devices-Formulas_ru.PDF) [Italian](https://www.calculatoratoz.com/PDF/Nodes/12306/Photonics-devices-Formulas_it.PDF) [Portuguese](https://www.calculatoratoz.com/PDF/Nodes/12306/Photonics-devices-Formulas_pt.PDF) [Polish](https://www.calculatoratoz.com/PDF/Nodes/12306/Photonics-devices-Formulas_pl.PDF) [Dutch](https://www.calculatoratoz.com/PDF/Nodes/12306/Photonics-devices-Formulas_nl.PDF)

*5/10/2024 | 9:39:58 AM UTC [Пожалуйста, оставьте свой отзыв здесь...](https://docs.google.com/forms/d/e/1FAIpQLSf4b4wDgl-KBPJGChMJCxFlqrHvFdmw4Z8WHDP7MoWEdk8QOw/viewform?usp=pp_url&entry.1491156970=%D0%A4%D0%BE%D1%82%D0%BE%D0%BD%D0%BD%D1%8B%D0%B5%20%D1%83%D1%81%D1%82%D1%80%D0%BE%D0%B9%D1%81%D1%82%D0%B2%D0%B0%20%D0%A4%D0%BE%D1%80%D0%BC%D1%83%D0%BB%D1%8B)*